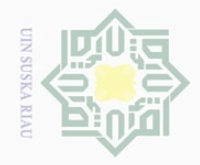

 $\omega$ 

Pengutipan hanya

Hak Cipta Dilindungi Undang-Undang

 $\pm$ 

 $\omega$  $\overline{\frown}$  $\bigcirc$  $\overline{\circ}$  $\overline{\Omega}$ 

Dilarang mengutip

sebagian atau seluruh karya tulis untuk kepentingan pendidikan,

 $\mathbb{N}$ 

penelitian, penulisan

ini tanpa mencantumkan dan menyebutkan sumbel

karya ilmiah, penyusunan laporan, penulisan kritik atau tinjauan suatu masalah

### **BAB III**

### **METODE PENELITIAN**

### **A. Bentuk Penelitian**

 $\overline{\wedge}$ Adapun bentuk penelitian yaitu kuantitatif dengan jenis penelitian  $\subset$ z korelasi. Penelitian kuantitatif adalah penelitian dengan menggunakan angka- $\circ$  $\overline{\phantom{a}}$  angka, mulai dari pengumpulan data, penafsiran data, serta penyajian ka hasilnya. <sup>61</sup> Jenis penelitian ini tergolong penelitian korelasi karena  $\omega$ menghubungkan dua variabel, yaitu antara kektifan mengikuti layanan konseling kelompok dengan interaksi sosial siswa kelas VII Sekolah Menengah Pertama Negeri 8 Pekanbaru.

### **B. Lokasi dan Waktu Penelitian**

Penelitian ini akan dilakukan di Sekolah Menengah Pertama Negeri 8 Pekanbaru pada bulan 1 sampai dengan 6 April 2017. Pemilihan lokasi ini  $\circ$ berdasarkan atas permasalahan yang ada di sekolah tersebut dan masalah yang diteliti sesuai dengan bidang ilmu yang peneliti pelajari pada saat ini di UIN SUSKA Riau.

### **C. Subjek dan Objek Penelitian**

 $\overline{\phantom{a}}$ 

Þ

Riau

tate Islamic U

Subjek utama dalam penelitian ini adalah siswa kelas VII Sekolah  $\overline{a}$ Menengah Pertama Negeri 8 Pekanbaru. Sedangkan objek penelitian ini Ξ adalah hubungan keaktifan mengikuti layanan konseling kelompok dengan

<sup>61</sup> Sugiyono. (2014). *Metode Penelitian Kuantitatif Kualitatif dan R&D.* Bandung: Alfabeta. hlm. 8.

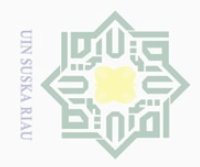

Hak Cipta Dilindungi Undang-Undang

 $\overline{6}$ 

 $\mathbb{N}$ 

Dilarang mengumumkan dan memperbanyak sebagian atau seluruh karya tulis ini dalam bentuk apapun tanpa izin UIN Suska Riau

. Dilarang mengutip sebagian atau seluruh karya tulis ini tanpa mencantumkan dan menyebutkan sumber

 $\overline{\phantom{a}}$ 

Ρ S

Þ

Riau

 $\frac{1}{2}$ interaksi sosial siswa kelas VII Sekolah Menengah Pertama Negeri 8  $\overline{\Omega}$ Pekanbaru.  $101$ 

### **D. Populasi dan Sampel**

 $\overline{\wedge}$ Populasi adalah sekumpulan orang, hewan, tumbuhan, atau benda yang  $\subset$ Z mempunyai karakteristik tertentu yang akan diteliti. Populasi akan menjadi  $\circ$  $\frac{c}{\infty}$  wilayah generalisasi kesimpulan hasil penelitian.<sup>62</sup> Populasi dalam penelitian ka  $\overline{10}$ ini adalah seluruh siswa kelas VII yang berjumlah 385 orang tahun ajaran 2016-2017 di Sekolah Menengah Pertama Negeri 8 Pekanbaru.

Sampel adalah suatu prosedur pengambilan data, dimana hanya sebagian populasi saja yang diambil dan dipergunakan untuk menentukan sifat serta ciri yang dikehendaki dari suatu populasi.<sup>63</sup> Teknik Sampel yang digunakan dalam penelitian ini adalah *Purposive Sampling. Purposive sampling* adalah teknik pengambilan sampel secara bertujuan dan mengandung ciri-ciri yang terdapat Sta: pada populasi atau mengandung masalah yang terjadi.<sup>64</sup> Adapun sampel pada  $\overline{\sigma}$ penelitian ini adalah seluruh siswa kelas VII 3 dan VII 4 yang berjumlah 73 orang tahun ajaran 2016-2017 di Sekolah Menengah Pertama Negeri 8  $\subset$ Pekanbaru. niversity of Sulta

<sup>62</sup> Endang Mulyatiningsih. (2012). *Metodologi Penelitian Terapan.* Yogyakarta: Alfabeta. hlm. 9.

<sup>63</sup> Syofian Siregar. (2014). *Statistik Parametrik Untuk Penelitian Kuantitatif.* Jakarta: Bumi Aksara. hlm. 56.

<sup>64</sup> Suharsimi Arikunto. (2006). *Prosedur Penelitian Suatu PendekatanPraktik Edisi Revisi VI*. Jakarta: Rineka Cipta.hlm. 183.

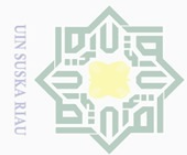

Hak

 $\overline{a}$ 

Dilarang mengutip sebagian atau seluruh karya tulis ini tanpa mencantumkan dan menyebutkan sumber

Pengutipan hanya untuk kepentingan pendidikan, penelitian, penulisan karya ilmiah, penyusunan laporan, penulisan kritik atau tinjauan suatu masalah

N  $\sigma$ Pengutipan tidak merugikan kepentingan yang wajar UIN Suska Riau

Dilarang mengumumkan dan memperbanyak sebagian atau seluruh karya tulis ini dalam bentuk apapun tanpa izin UIN Suska Riau

 $\overline{\phantom{a}}$ 

E

Riau

State Islamic University of Sultan Syari

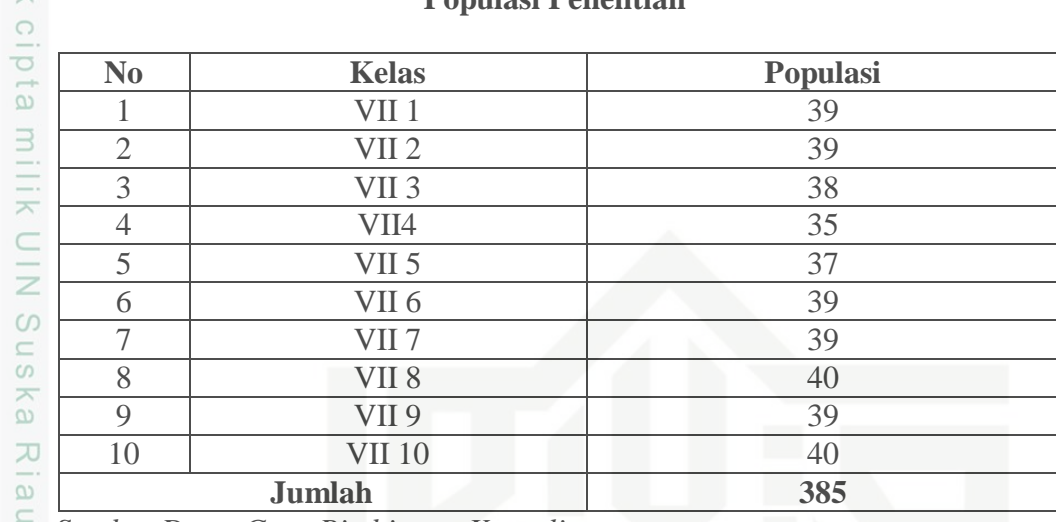

*Sumber Data: Guru Bimbingan Konseling*

### **E. Teknik Pengumpulan Data**

Teknik pengumpulan data yang digunakan dalam penelitian ini adalah sebagai berikut:

1. Angket adalah teknik pengumpulan data dengan menyerahkan atau mengirimkan daftar pertanyaan untuk diisi oleh responden. Responden adalah orang yang memberikan tanggapan (respon) atau menjawab pertanyaan-pertanyaan yang dianjurkan.<sup>65</sup>

Teknik angket ini penulis gunakan untuk mengumpulkan data tentang keaktifan mengikuti layanan konseling kelompok dengan interaksi sosial siswa. Angket disusun sedemikian rupa dengan mengikuti skala rekor dimana setiap pernyataan memiliki lima alternatif jawaban. Alternatif jawaban untuk kedua data tersebut adalah selalu, sering, kadang-kadang,

<sup>65</sup> Iqbal Hasan. (2002). *Pokok-pokok Materi Metodologi Penelitian & Aplikasinya.*  Jakarta: Ghalia Indonesia. hlm. 83-84.

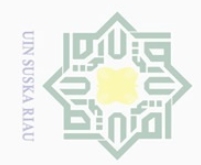

 $\omega$ 

 $\sigma$ 

Pengutipan tidak merugikan kepentingan yang wajar UIN Suska Riau

 $\mathbb{N}$ 

Dilarang mengumumkan dan memperbanyak sebagian atau seluruh karya tulis ini dalam bentuk apapun tanpa izin UIN Suska Riau

 $\frac{1}{2}$ 

 $\overline{\wedge}$ 

cipta

milik UIN

Sn<sub>S</sub>

ka

Ria

Dilarang mengutip sebagian atau seluruh karya tulis ini tanpa mencantumkan dan menyebutkan sumbei

Pengutipan hanya untuk kepentingan pendidikan, penelitian, penulisan karya ilmiah, penyusunan laporan, penulisan kritik atau tinjauan suatu masalah

**Sta F** Islamic University of Sultan Sya  $\overline{\phantom{a}}$ JU  $h$ m. 149.<br>
ign:<br>
ign:<br>
ign:<br>
ign:<br>
ign:

jarang, tidak pernah. Untuk menganaslisa data setiap alternatif jawaban diberikan bobot sebagai berikut:

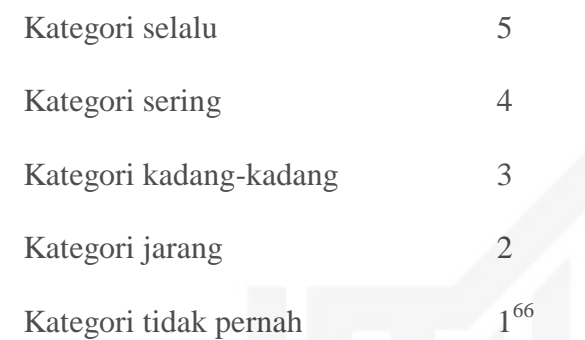

2. Dokumentasi yaitu pengumpulan data secara tertulis dengan mempelajari dokumen-dokumen yanga ada dilokasi. Teknik ini penulis gunakan untuk mengumpulkan data tentang sejarah lokasi penelitian, visi dan misi lokasi penelitian, keadaan guru-guru, kurikulum yang digunakan, dan organisasi lokasi penelitian.

### **F. Uji Coba Instrumen Penelitian**

### **1. Instrumen Penelitian**

Pada penelitian ini pengambilan data dilakukan dengan skala. Skala tersebut kemudian diberi skor berdasarkan model skala likert yang telah dimodifikasi. Skala likert adalah skala yang dapat digunakan untuk mengukur sikap, pendapat, dan persepsi seseorang tentang suatu objek atau fenomena tertentu.<sup>67</sup>

Adapun kategori jawaban untuk skala keaktifan mengikuti layanan konseling kelompok dengan interaksi sosial siswa adalah sebagai berikut.

<sup>66</sup> Riduwan. (2013). *Skala Pengukuran Variabel-variabel Penelitian.* Bandung: Alfabeta. <sup>67</sup> Syofian Siregar. *Op. Cit.* hlm. 50.

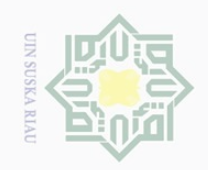

 $\overline{\omega}$  $\overline{\cup}$ 

 $\sim$ 

Dilarang mengumumkan dan memperbanyak sebagian atau seluruh karya tulis ini dalam bentuk apapun tanpa izin UIN Suska Riau

Pengutipan tidak merugikan kepentingan yang wajar UIN Suska Riau

Dilarang mengutip sebagian atau seluruh karya tulis ini tanpa mencantumkan dan menyebutkan sumber

Pengutipan hanya untuk kepentingan pendidikan, penelitian, penulisan karya ilmiah, penyusunan laporan, penulisan kritik atau tinjauan suatu masalah

 $\overline{\phantom{a}}$ E Riau

 $\pm$ 

 $\omega$  $\overline{\frown}$ 

cipta

milik UIN

 $\circ$ S N

 $\overline{\lambda}$  $\frac{\omega}{\omega}$  $\subset$ 

# State Islamic University of Sultan Syari

**Tabel III. 2 Pemberian Skor pada Pilihan Jawaban Keaktifan Mengikuti Layanan Konseling Kelompok dengan Interaksi Sosial**

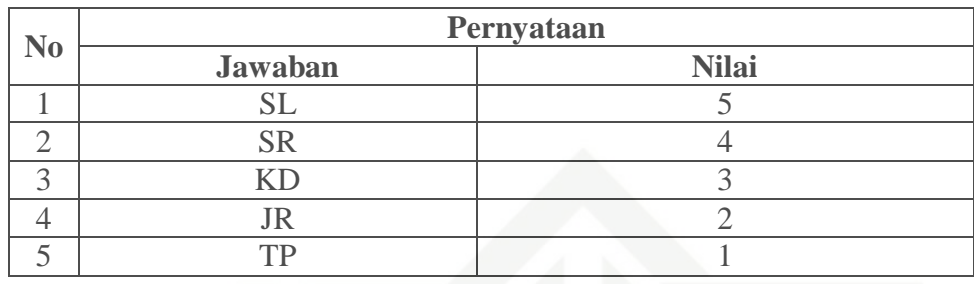

# **2. Uji Validitas**

Menurut Hartono, validitas adalah ukuran yang menunjukkan tingkat kesahihan suatu instrumen.<sup>68</sup> Pengukuran yang valid berarti alat ukur yang digunakan untuk mendapatkan data (mengukur) itu valid.

Untuk mengukur validitas digunakan analisis faktor yakni mengkolerasikan skor item instrumen dan skor totalnya dengan bantuan program SPSS 16.0 *for windows.* Adapun rumus yang digunakan adalah *product moment* dari pearson.

$$
r \text{ hitung} = \frac{N \sum XY - (\sum X)(\sum Y)}{\sqrt{[N \sum X^2 - (\sum X)^2][N \cdot \sum Y^2 - (\sum Y)^2]}}
$$

Keterangan :

- *r* = Koefisien korelasi antara skor item dan skor total
- $N = J$ umlah responden

 $\sum X$  = Jumlah skor tiap-tiap item

 $\Sigma Y$  = Jumlah skor total item

 $\sum XY$  = Jumlah hasil antara skor tiap item dengan skor total

<sup>68</sup> Hartono. (2015). *Analisis Item Instrumen.* Pekanbaru: Zanafa Publishing bekerjasama dengan Nusa Media. hlm. 105.

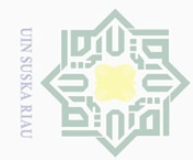

Ņ.

Hak Cipta Dilindungi Undang-Undang

Hak

cipta

milik UIN

sn<sub>S</sub>

ka

Ria  $\subseteq$ 

Stal

Dilarang mengutip sebagian atau seluruh karya tulis ini tanpa mencantumkan dan menyebutkan sumber:

 $\overline{\omega}$ . Pengutipan hanya untuk kepentingan pendidikan, penelitian, penulisan karya ilmiah, penyusunan laporan, penulisan kritik atau tinjauan suatu masalah.

 $\overline{\smash{\bigcirc}}$ Pengutipan tidak merugikan kepentingan yang wajar UIN Suska Riau

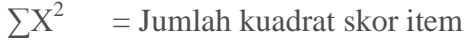

 $\Sigma Y^2$  $=$  Jumlah kuadrat skor total<sup>69</sup>

Validitas suatu butir pernyataan dapat dilihat pada output SPSS, yakni dengan membandingkan nilai hitung dengan nilai tabel. Apabila nilai hitung lebih besar dari nilai tabel maka dapat dikatakan item tersebut valid, sebaliknya apabila nilai hitung lebih rendah dari nilai tabel maka disimpulkan item tersebut tidak valid sehingga perlu diganti atau digugurkan.

Pada uji validitas sampel yang digunakan sebanyak 30 orang responden. Untuk menentukan nilai "r" tabel digunakan d $f = N - nr$  yang berarti df =  $30 - 2 = 28$ . Dari tabel nilai koefisien korelasi signifikan 5% diketahui nilai "r" sebesar 0,361.

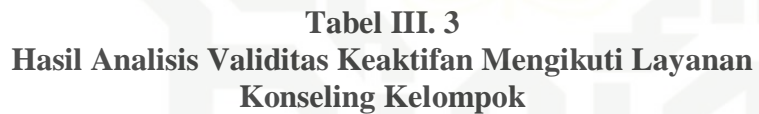

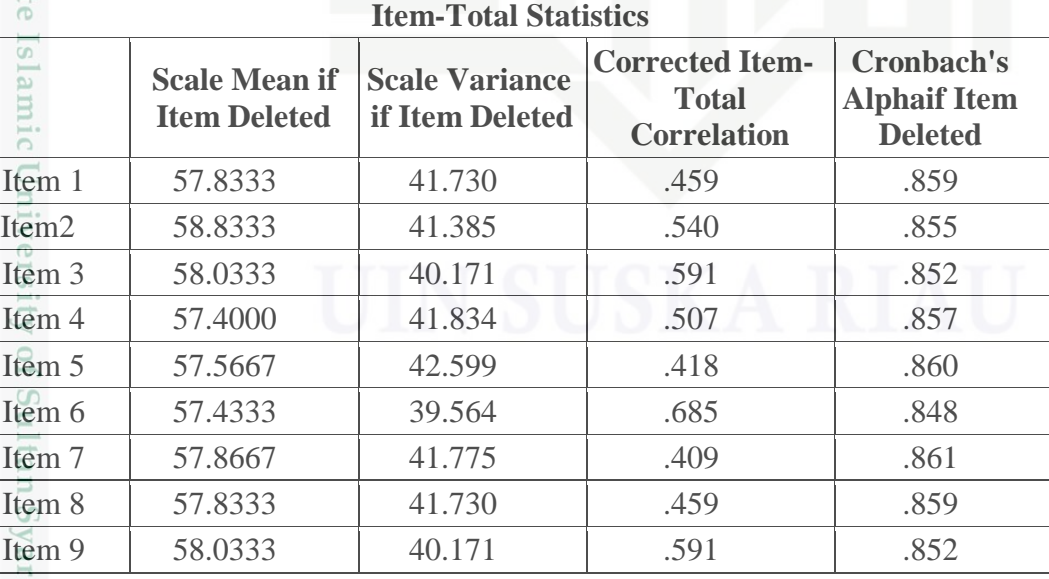

<sup>69</sup> Syofian Siregar. *Op. Cit.* hlm. 77.

 $\overline{\phantom{a}}$ 

asim Riau

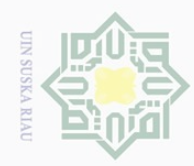

# Hak Cipta Dilindungi Undang-Undang

. Dilarang mengutip sebagian atau seluruh karya tulis ini tanpa mencantumkan dan menyebutkan sumber:

 $\overline{\omega}$ . Pengutipan hanya untuk kepentingan pendidikan, penelitian, penulisan karya ilmiah, penyusunan laporan, penulisan kritik atau tinjauan suatu masalah.

b. Pengutipan tidak merugikan kepentingan yang wajar UIN Suska Riau.

2. Dilarang mengumumkan dan memperbanyak sebagian atau seluruh karya tulis ini dalam bentuk apapun tanpa izin UIN Suska Riau

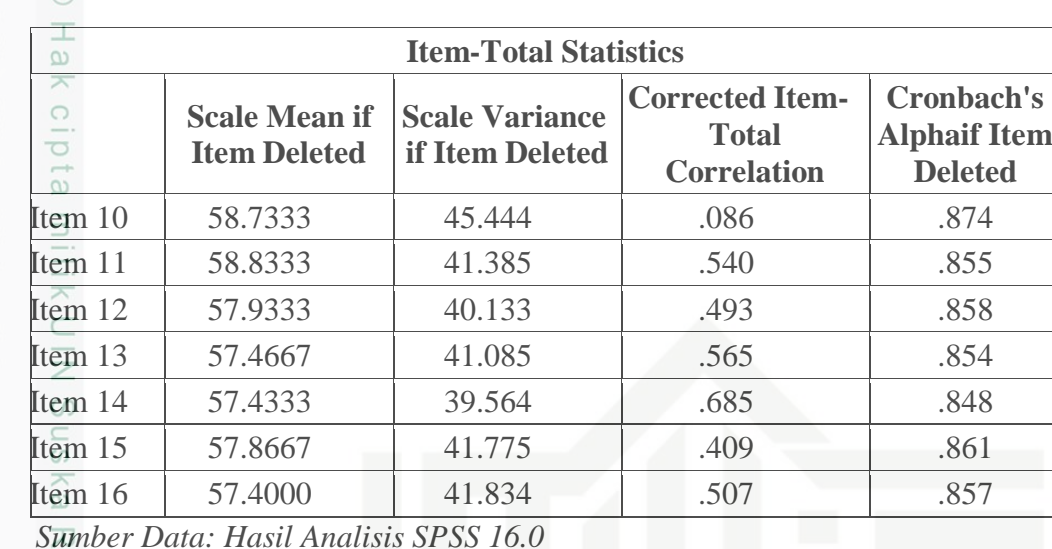

*Sumber Data: Hasil Analisis SPSS 16.0*

### $\overline{\omega}$  $\subseteq$

 $\Xi$ 

Syarif Kasim Riau

## **Tabel III. 4 Rekapitulasi Hasil Analisis Validitas Keaktifan Mengikuti Layanan Konseling Kelompok**

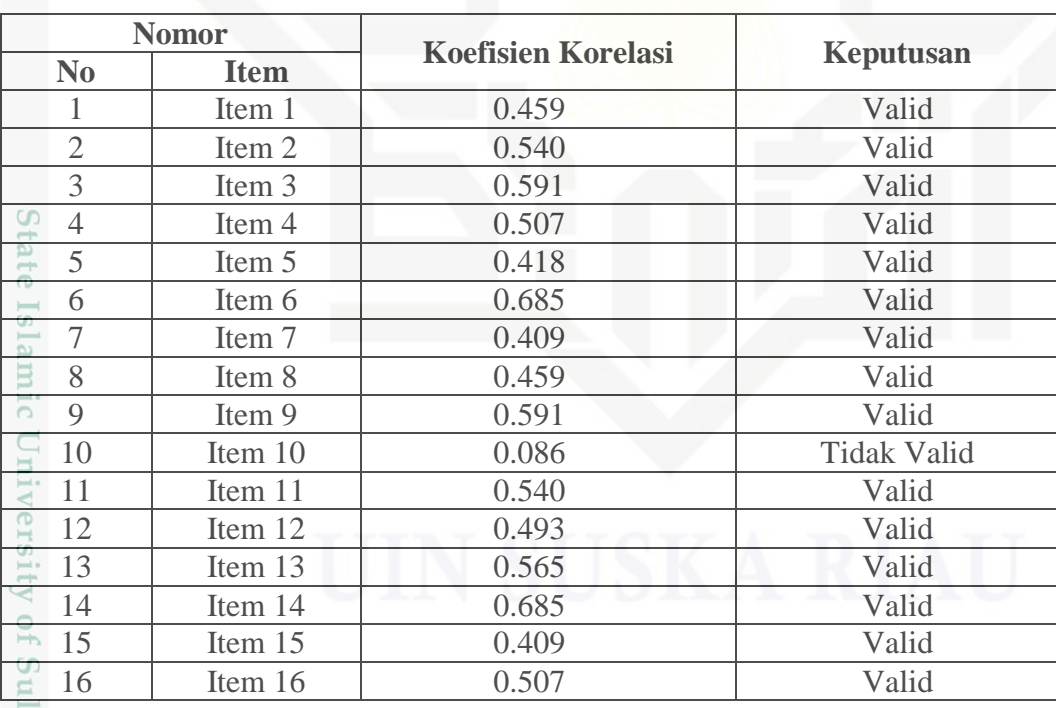

*Sumber Data: Hasil Analisis SPSS 16.0*

Penentuan valid dan tidak validnya pernyataan adalah dengan cara membandingkan "r" hitung dengan "r" tabel dengan ketentuan jika "r"

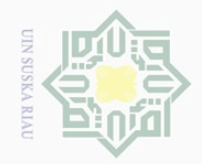

Ņ.

Hak

cipta

milk UIN

sns

ka

Ria  $\subseteq$ 

Dilarang mengutip sebagian atau seluruh karya tulis ini tanpa mencantumkan dan menyebutkan sumber:

 $\overline{\omega}$  $\bigcirc$ . Pengutipan hanya untuk kepentingan pendidikan, penelitian, penulisan karya ilmiah, penyusunan laporan, penulisan kritik atau tinjauan suatu masalah.

Pengutipan tidak merugikan kepentingan yang wajar UIN Suska Riau

. Dilarang mengumumkan dan memperbanyak sebagian atau seluruh karya tulis ini dalam bentuk apapun tanpa izin UIN Suska Riau

dinyatakan valid dan begitu juga sebaliknya.<sup>70</sup> Adapun "r" tabel pada df 28 adalah 0,361, dengan demikian "r" hitung yang lebih besar dari 0,361 dinyatakan valid, sebaliknya "r" hitung yang lebih kecil dari 0,361 dinyatakan tidak valid. Selanjutnya, pernyataan-pernyataan yang tidak valid digugurkan mengingat masing-masing butir yang valid sudah mewakili indikator dalam konsep operasional. Dari 16 item yang diuji cobakan terdapat 1 item yang gugur atau tidak valid yaitu item nomor 10, karena tidak memenuhi standar koefisien validitas. Sedangkan item yang valid item nomor 1, 2, 3, 4, 5, 6, 7, 8, 9, 11, 12, 13, 14, 15, dan 16. Dari 15 item yang valid tersebut digunakan sebagai pengambilan data. **Tabel III. 5 Hasil Analisis Validitas Interaksi Sosial Item-Total Statistics Scale Mean Scale Variance Corrected** 

hitung lebih besar dari "r" tabel maka butir pernyataan tersebut

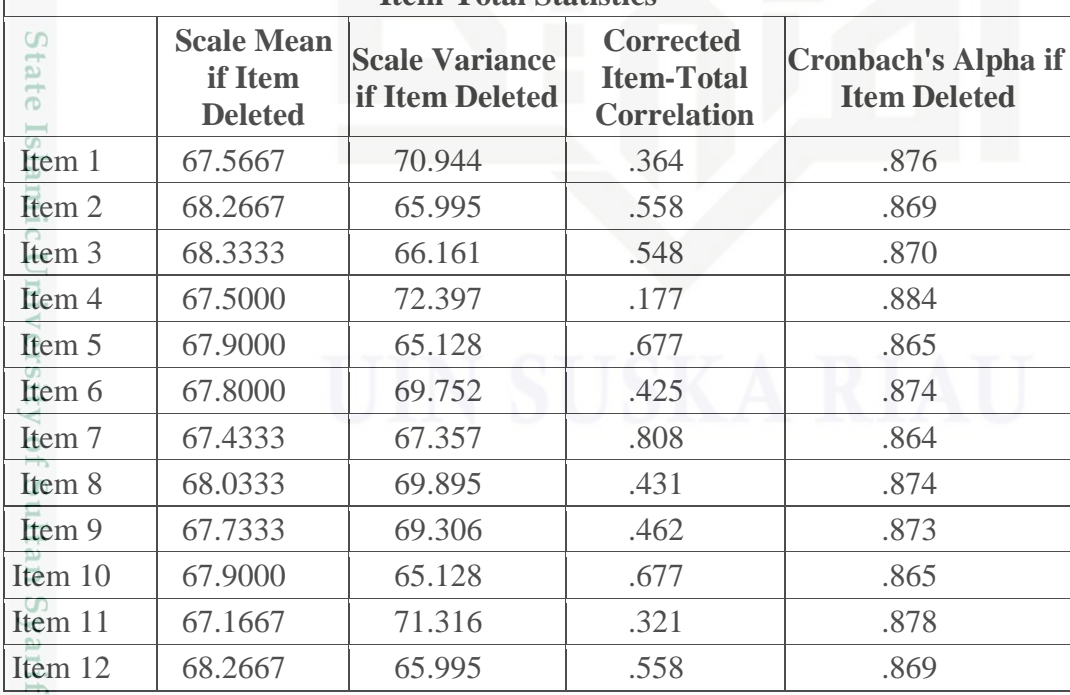

asim Riau <sup>70</sup> Hartono. *Op. Cit.* hlm. 115.

 $\overline{\phantom{a}}$ 

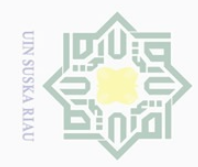

Hak Cipta Dilindungi Undang-Undang

Dilarang mengutip sebagian atau seluruh karya tulis ini tanpa mencantumkan dan menyebutkan sumber:

Pengutipan hanya untuk kepentingan pendidikan, penelitian, penulisan karya ilmiah, penyusunan laporan, penulisan kritik atau tinjauan suatu masalah

 $\sim$ 

 $\overline{\cup}$  $\overline{\omega}$ 

### $\frac{1}{6}$ **Item-Total Statistics** ⊼  **Scale Mean Corrected**   $\frac{1}{2}$  **Cronbach's Alpha if Scale Variance if Item Item-Total if Item Deleted Item Deleted Deleted Correlation**  $\overline{a}$ Item 13 | 68.1667 | 66.902 | .370 | .881 Item 14 67.4333 67.357 .808 .864 Item 15 67.3667 68.309 .580 .869 Item 16 67.5000 68.121 .456 .873 Item 17 | 67.3333 | 69.057 | .554 | .870 Item 18 68.3333 66.161 .548 .870

*Sumber Data: Hasil Analisis SPSS 16.0*

刀  $\frac{\omega}{2}$  $\subseteq$ 

Sultan Syarif Kasim Riau

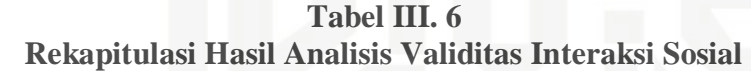

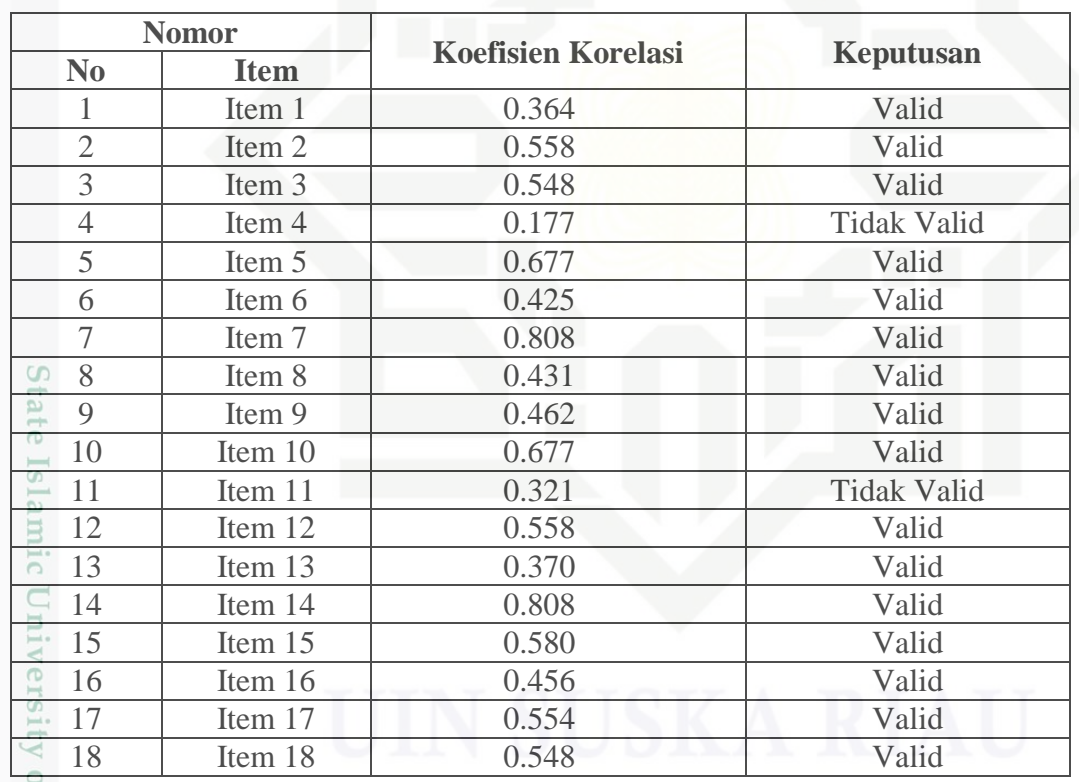

*Sumber Data: Hasil Analisis SPSS 16.0*

Penentuan valid dan tidak validnya pernyataan adalah dengan cara membandingkan "r" hitung dengan "r" tabel dengan ketentuan jika "r" hitung lebih besar dari "r"tabel maka butir pernyataan tersebut dinyatakan

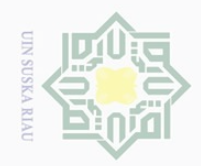

Ņ.

 $\frac{1}{2}$ 

 $\overline{\frown}$ 

cipta

milik UIN

sn<sub>S</sub>

ka

Ria  $\subseteq$ 

. Dilarang mengutip sebagian atau seluruh karya tulis ini tanpa mencantumkan dan menyebutkan sumber

 $\overline{\omega}$ Pengutipan hanya untuk kepentingan pendidikan, penelitian, penulisan karya ilmiah, penyusunan laporan, penulisan kritik atau tinjauan suatu masalah

 $\overline{\smash{\bigcirc}}$ Pengutipan tidak merugikan kepentingan yang wajar UIN Suska Riau

. Dilarang mengumumkan dan memperbanyak sebagian atau seluruh karya tulis ini dalam bentuk apapun tanpa izin UIN Suska Riau

State Islamic University of Sultan Syaril Kasim Riau

valid dan begitu juga sebaliknya.<sup>71</sup> Adapun "r" tabel pada df 28 adalah 0,361, dengan demikian "r" hitung yang lebih besar dari 0,361 dinyatakan valid, sebaliknya "r" hitung yang lebih kecil dari 0,361 dinyatakan tidak valid. Selanjutnya, pernyataan-pernyataan yang tidak valid digugurkan mengingat masing-masing butir yang valid sudah mewakili indikator dalam konsep operasional. Dari 18 item yang diuji cobakan terdapat 2 item yang gugur atau tidak valid yaitu item nomor 4 dan 11, karena tidak memenuhi standar koefisien validitas. Sedangkan item yang valid item nomor 1, 2, 3, 5, 6, 7, 8, 9, 10, 12, 13, 14, 15, 16, 17 dan 18. Dari 16 item yang valid tersebut digunakan sebagai pengambilan data.

### **3. Uji Reliabilitas**

Reliabilitas mengacu pada instrumen yang dianggap dapat dipercaya untuk digunakan sebagai alat pengumpul data karena instrumen tersebut sudah baik.<sup>72</sup> Instrumen dikatakan reliabel jika alat ukur tersebut menunjukkan hasi yang konsisten, sehingga instrumen tersebut dapat digunakan secara aman karena dapat bekerja dengan baik pada waktu dan kondisi yag berbeda.

Uji reliabilitas instrumen dalam penelitian ini dengan bantuan program SPSS 16.0 *for windows.* Adapun rumus yang digunakan adalah rumus *cronbach alpha.* 

$$
r11 = \left[\frac{k}{(k-1)}\right] \left[1 - \frac{\sum Si}{St}\right]
$$

<sup>71</sup> *Ibid.* hlm. 115.

<sup>72</sup> *Ibid.* hlm. 126.

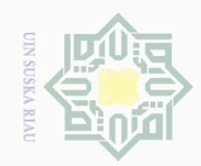

 $\sim$ 

State Islamic University of Sultan Syarif F  $\overline{\phantom{a}}$ asim Riau

# $\frac{1}{10}$  $\overline{\frown}$ cipta milik UIN  $\circ$

S N ka  $\overline{\lambda}$  $\overline{\omega}$  $\subseteq$ 

Keterangan:

berikut ini:

Cronbach's Alpha

Cronbach's Alpha

St : Varians total

k : Jumlah item<sup>73</sup>

r11 : Koefisien reliabilitas instrumen

∑Si : Jumlah varians skor tiap-tiap item

Adapun hasil uji reliabilitas instrumen dapat dilihat pada tabel

**Tabel III. 7 Hasil Uji Reliabilitas Variabel X**

**Reliability Statistics**

on Standardized Items N of Items

.865 .865 .865

Standardized Items N of Items

.878 .888 18

**Tabel III. 8 Hasil Uji Reliabilitas Variabel Y**

**Reliability Statistics**

Cronbach's Alpha Based on

Cronbach's Alpha Based

*Sumber Data: Hasil Analisis SPSS 16.0*

*Sumber Data: Hasil Analisis SPSS 16.0*

Dilarang mengutip sebagian atau seluruh karya tulis ini tanpa mencantumkan dan menyebutkan sumber

Pengutipan hanya untuk kepentingan pendidikan, penelitian, penulisan karya ilmiah, penyusunan laporan, penulisan kritik atau tinjauan suatu masalah

 $\overline{\omega}$  $\overline{\smash{\bigcirc}}$ Pengutipan tidak merugikan kepentingan yang wajar UIN Suska Riau

Dilarang mengumumkan dan memperbanyak sebagian atau seluruh karya tulis ini dalam bentuk apapun tanpa izin UIN Suska Riau

<sup>73</sup> Syofian Siregar. *Op. Cit.* hlm. 90-91.

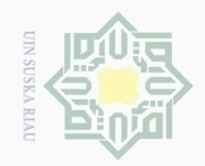

 $\overline{\omega}$ 

 $\sigma$ 

Hak Cipta Dilindungi Undang-Undang

 $\pm$ 

l a k

cipta

milik UIN

 $\circ$ S N ka  $\overline{\sim}$  $\overline{\omega}$  $\subseteq$ 

Dilarang mengutip sebagian atau seluruh karya tulis ini tanpa mencantumkan dan menyebutkan sumber

 $\mathbb{N}$ 

# **Tabel III. 9 Rekapitulasi Hasil Uji Reliabilitas Variabel X dan Variabel Y**

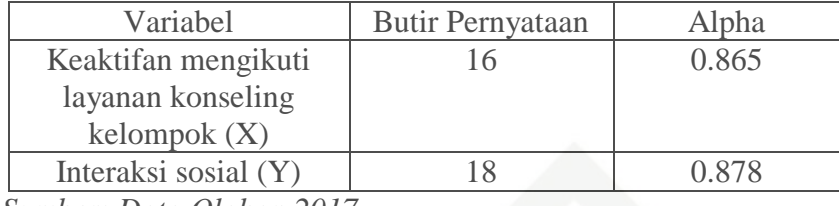

*Sumber: Data Olahan 2017*

Nilai alpha yang digunakan sebagai indikator analisis secara umum menggunakan taraf signifikan 5% dengan nilai "r" tabel sebesar 0,361. Maka r hasil > r tabel yang berarti instrumen penelitian reliabel.

### **G. Teknik Analisis Data**

Oleh karena penelitian ini menggunakan pendekatan kuantitatif, maka setelah data terkumpul akan dianalisis dengan menggunakan pendekatan kuantitatif pula. Untuk melihat besarnya presentase jawaban responden, data akan dianalisis secara deskriptif kuantitatif.

$$
P = \frac{f}{N}X100\%
$$

Keterangan :

 $P =$ Presentase

 $\overline{\phantom{a}}$ 

(asim Riau

 $F =$  Frekuensi hitung yang sedang dicari persentasenya

 $N =$  Number of cases (jumlah frekuensi).<sup>74</sup>

Selanjutnya hasil pengolahan data penelitian ini ditafsirkan ke dalam klasifikasi sebagai berikut:

<sup>74</sup> Anas Sudjiono. (2010). *PengantarStatistik Pendidikan.* Jakarta: Rajawali Pers. hlm. 43.

Dilarang mengumumkan dan memperbanyak sebagian atau seluruh karya tulis ini dalam bentuk apapun tanpa izin UIN Suska Riau Pengutipan tidak merugikan kepentingan yang wajar UIN Suska Riau

Pengutipan hanya untuk kepentingan pendidikan, penelitian, penulisan karya ilmiah, penyusunan laporan, penulisan kritik atau tinjauan suatu masalah

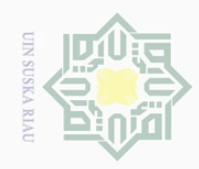

 $\perp$ 

 $\omega$  $\geq$  $\frac{1}{2}$  $\Xi$ 

Millim

 $\frac{C}{Z}$ 

 $\subset$ 

 $\omega$ Pengutipan hanya untuk kepentingan pendidikan, penelitian, penulisan karya ilmiah, penyusunan laporan, penulisan kritik atau tinjauan suatu masalah

Dilarang mengumumkan dan memperbanyak sebagian atau seluruh karya tulis ini dalam bentuk apapun tanpa izin UIN Suska Riau

0%-20% dikategorikan sangat tidak baik.<sup>75</sup>

21%-40% dikategorikan kurang baik

41%-60% dikategorikan cukup baik

81%-100% dikategorikan sangat baik

61%-80% dikategorikan baik

 $\circ$ Sedangkan untuk menjawab rumusan masalah, data akan dianalisis S N ka secara statistik yakni menggunakan teknik korelasi *product momen* dengan Ria rumus:

$$
r \text{ hitung} = \frac{N \sum XY - (\sum X)(\sum Y)}{\sqrt{[N \sum X^2 - (\sum X)^2][N \cdot \sum Y^2 - (\sum Y)^2]}}
$$

Keterangan :

*r* = Koefisien korelasi antara skor item dan skor total

 $N = J$ umlah responden

 $\sum X$  = Jumlah skor tiap-tiap item

 $\sum Y$  = Jumlah skor total item

State Islamic University of Sultan Syari  $\sum XY$  = Jumlah hasil antara skor tiap item dengan skor total

 $\Sigma X^2$ = Jumlah kuadrat skor item

 $\sum Y^2$  = Jumlah kuadrat skor total<sup>76</sup>

Untuk menganalisis data, penulis menggunakan bantuan perangkat komputer melalui program SPSS 16.0 *for windows.*

Untuk mengetahui ada atau tidaknya hubungan antara keaktifan mengikuti konseling kelompok dengan interaksi sosial siswa kelas VII

 $\overline{\phantom{a}}$ 

Kasim Riau

<sup>75</sup> *Ibid.* hlm. 43.

<sup>76</sup> Syofian Siregar. *Op. Cit.* hlm. 77.

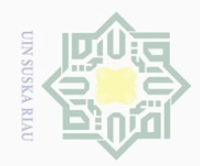

 $\frac{1}{2}$ 

 $\overline{\frown}$  $\frac{1}{2}$  $\Xi$ 

milik

 $\circlearrowright$ S n ka

Ria  $\subset$ 

N

 $\bigcirc$ Pengutipan tidak merugikan kepentingan yang wajar UIN Suska Riau

- 
- 
- Dilarang mengumumkan dan memperbanyak sebagian atau seluruh karya tulis ini dalam bentuk apapun tanpa izin UIN Suska Riau

Pengutipan hanya untuk kepentingan pendidikan, penelitian, penulisan karya ilmiah, penyusunan laporan, penulisan kritik atau tinjauan suatu masalah

State Islamic University of Sultan Sya  $\overline{a}$ J.

Sekolah Menengah Pertama Negeri 8 Pekanbaru dapat dilakukan dengan cara membandingkan rhitung dibandingkan dengan nilai rtabel dengandf =  $N$ nr pada taraf atau tingkat kepercayaan yang dipilih, dalam hal ini adalah  $α =$ 0.05. Apabila  $r_{\text{hitung}} > r_{\text{table}}$  maka dapat disimpulkan hipotesis  $H_a$  diterima atau  $\frac{C}{Z}$ kata lain hipotesis  $H_0$  ditolak.<sup>77</sup>

Sedangkan indeks korelasi besarnya "r" *product moment* "r" akan dikonsultasikan dengan tabel interpretasi nilai "r" sebagai berikut:

a. 0,00 – 0,200 : Korelasi antara variabel X dengan variabel Ysangat lemah/rendah sehingga dianggap tidak ada korelasi.

- b. 0,200 0,400 : Korelasinya lemah atau rendah.
- c. 0,400 0,700 : Korelasinya sedang atau cukup.
- d.  $0,700 0,900$  : Korelasinya kuat atau tinggi.
- e.  $0,900 1,000$  : Korelasinya sangat kuat atau sangat tinggi.<sup>78</sup>

<sup>77</sup> Hartono.(2004). *Statistik Untuk Penelitian.* Yogyakarta: Pustaka Pelajar Bekerjasama dengan Zanafa Publishing. hlm. 88.<br>  $\frac{88}{18}$ .<br>  $\frac{1}{28}$ .<br>  $\frac{1}{28}$ .<br>  $\frac{1}{28}$ .